The BondMachine Toolkit Enabling Machine Learning on FPGA

#### Mirko Mariotti

#### Department of Physics and Geology - University of Perugia INFN Perugia

International Symposium on Grids & Clouds 2019 (ISGC 2019) April 5, 2019 Academia Sinica - Taipei (TW)

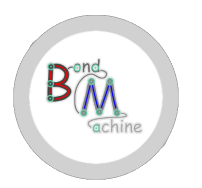

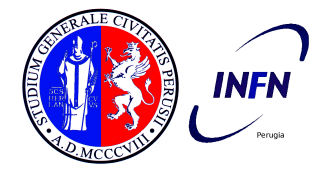

<span id="page-1-0"></span>The BondMachine Toolkit: Enabling Machine Learning on FPGA

In this presentation i will talk about:

- Technological background of the project.
- The BondMachine Project: architecture and tools.
- BondMachine for Machine Learning.
- Building accelerators and their use on the Cloud.
- Conclusion.

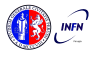

<span id="page-2-0"></span> A field-programmable gate array (FPGA) is an integrated circuit whose logic is re-programmable. It's used to build reconfigurable digital circuits.

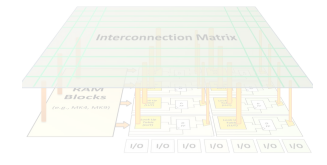

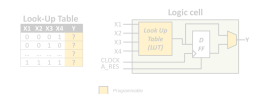

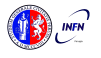

Mirko Mariotti The BondMachine Toolkit ISGC 2019 - Academia Sinica - Taipei 3/37

 $\Box$ 

 A field-programmable gate array (FPGA) is an integrated circuit whose logic is re-programmable. It's used to build reconfigurable digital circuits.

FPGAs contain an array of programmable logic blocks, and a hierarchy of reconfigurable interconnects that allow the blocks to be "wired together".

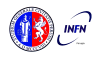

**BAN Blocks ALL AREAL AREA** 

**Interconnection Matrix** 

F.

T.

 A field-programmable gate array (FPGA) is an integrated circuit whose logic is re-programmable. It's used to build reconfigurable digital circuits.

FPGAs contain an array of programmable logic blocks, and a hierarchy of reconfigurable interconnects that allow the blocks to be "wired together".

Logic blocks can be configured to perform complex combinational functions.

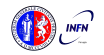

**RAM ALL ANNAL ANNA** 

**Interconnection Matrix** 

 $1/0$   $1/0$ 

**D** Proportively

 $V^{\circ}$ voll volvo

F.

T.

 A field-programmable gate array (FPGA) is an integrated circuit whose logic is re-programmable. It's used to build reconfigurable digital circuits.

FPGAs contain an array of programmable logic blocks, and a hierarchy of reconfigurable interconnects that allow the blocks to be "wired together".

Logic blocks can be configured to perform complex combinational functions.

F. The FPGA configuration is generally specified using a hardware description language (HDL).

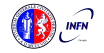

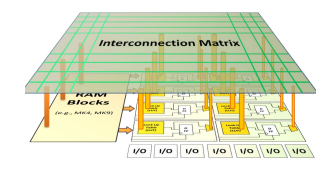

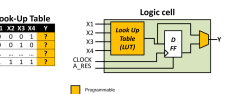

#### <span id="page-6-0"></span>Today's computer architecture are:

- 
- 

- 
- 
- 
- 

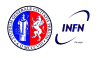

Today's computer architecture are:

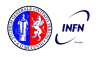

Today's computer architecture are:

- The power is given by the number of cores.
- 

- 
- 
- 
- 

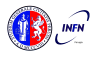

Today's computer architecture are:

- The power is given by the number of cores.
- Parallelism has to be addressed.
- -
	-
	-
	-

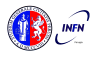

Today's computer architecture are:

 Multi-core,Two or more independent actual processing units execute multiple instructions at the same time.

- The power is given by the number of cores.
- Parallelism has to be addressed.

- 
- 
- 
- 

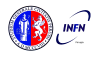

Today's computer architecture are:

 Multi-core,Two or more independent actual processing units execute multiple instructions at the same time.

- The power is given by the number of cores.
- Parallelism has to be addressed.

- Cell, GPU, Parallela, TPU.
- 
- 
- 

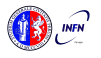

Today's computer architecture are:

- The power is given by the number of cores.
- Parallelism has to be addressed.
- Heterogeneous, different types of processing units.
	- Cell, GPU, Parallela, TPU.
	- The power is given by the specialization.
	-
	-

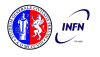

Today's computer architecture are:

 Multi-core,Two or more independent actual processing units execute multiple instructions at the same time.

- The power is given by the number of cores.
- Parallelism has to be addressed.

- Cell, GPU, Parallela, TPU.
- The power is given by the specialization.
- The units data transfer has to be addressed.
- 

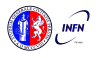

Today's computer architecture are:

 Multi-core,Two or more independent actual processing units execute multiple instructions at the same time.

- The power is given by the number of cores.
- Parallelism has to be addressed.

- Cell, GPU, Parallela, TPU.
- The power is given by the specialization.
- The units data transfer has to be addressed.
- 

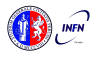

Today's computer architecture are:

 Multi-core,Two or more independent actual processing units execute multiple instructions at the same time.

- The power is given by the number of cores.
- Parallelism has to be addressed.

- Cell, GPU, Parallela, TPU.
- The power is given by the specialization.
- The units data transfer has to be addressed.
- The scheduling has to be addressed.

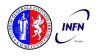

<span id="page-16-0"></span>The idea

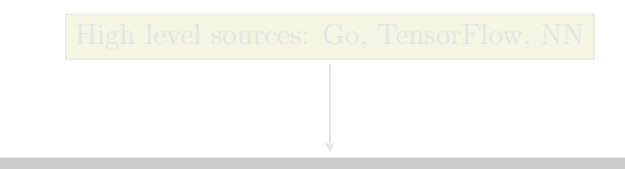

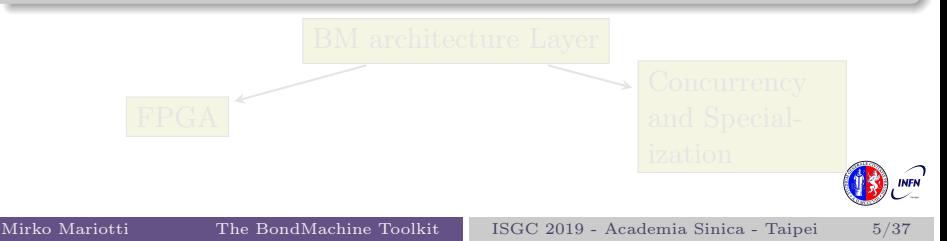

The idea

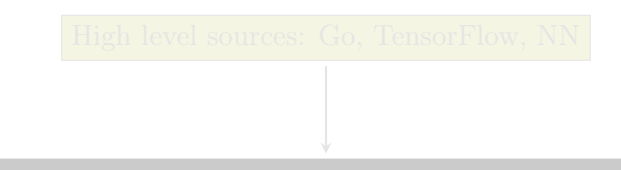

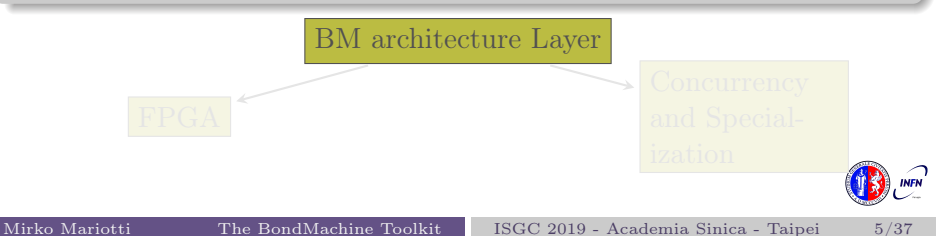

The idea

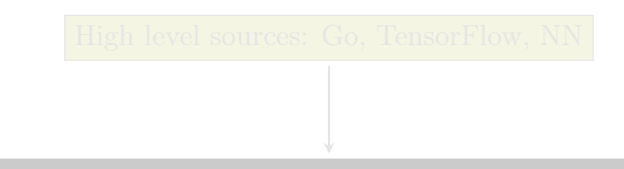

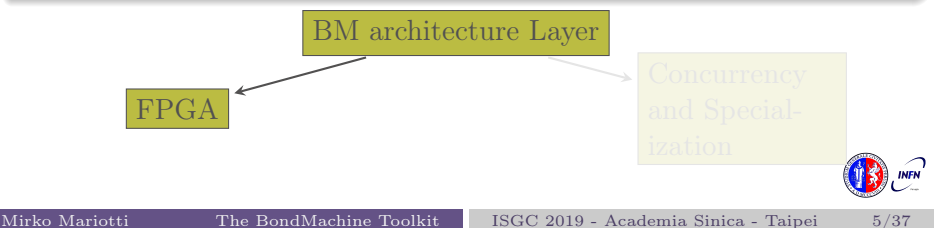

The idea

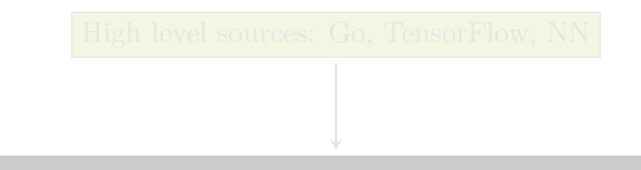

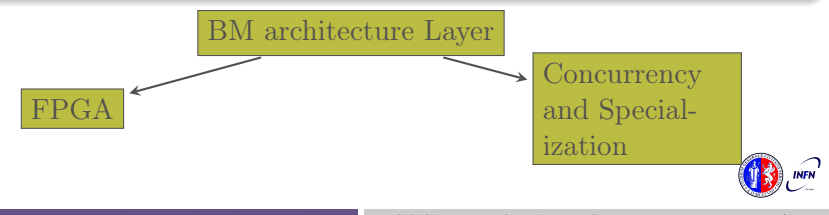

The idea

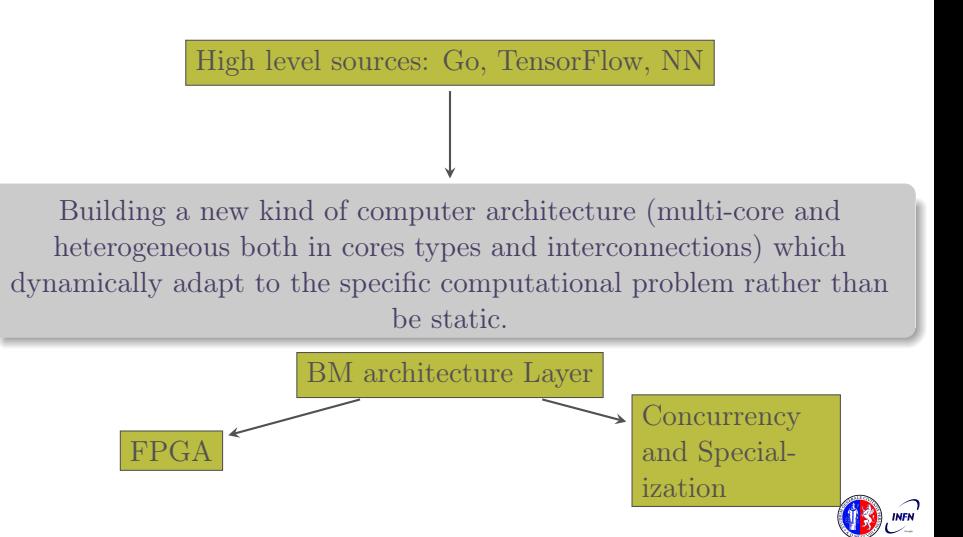

- <span id="page-21-0"></span>
- 
- 

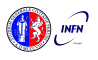

- Are composed by many, possibly hundreds, computing cores.
- 
- 
- 

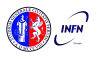

- Are composed by many, possibly hundreds, computing cores. Have very small cores and not necessarily of the same type (different ISA and ABI).
- 
- 

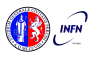

- Are composed by many, possibly hundreds, computing cores.
- Have very small cores and not necessarily of the same type (different ISA and ABI).
- Have a not fixed way of interconnecting cores.
	-

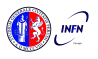

- Are composed by many, possibly hundreds, computing cores.
- Have very small cores and not necessarily of the same type (different ISA and ABI).
- Have a not fixed way of interconnecting cores.
- May have some elements shared among cores (for example channels and shared memories).

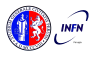

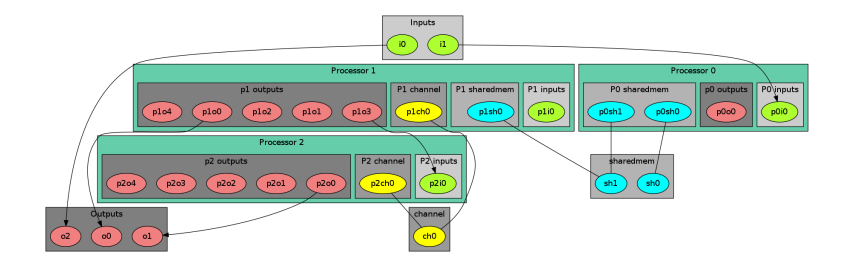

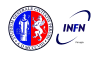

- <span id="page-27-0"></span>
- 
- 
- 
- 

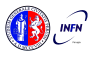

- Some general purpose registers of size Rsize.
- 
- 
- 
- 

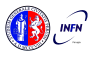

- Some general purpose registers of size Rsize.
- Some I/O dedicated registers of size Rsize.
- 
- 
- 

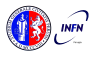

- Some general purpose registers of size Rsize.
- Some I/O dedicated registers of size Rsize.
- A set of implemented opcodes chosen among many available.
- 
- 

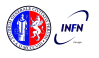

- Some general purpose registers of size Rsize.
- Some I/O dedicated registers of size Rsize.
- A set of implemented opcodes chosen among many available.
- Dedicated ROM and RAM.

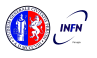

- Some general purpose registers of size Rsize.
- Some I/O dedicated registers of size Rsize.
- A set of implemented opcodes chosen among many available.
- Dedicated ROM and RAM.
- There possible operating modes.

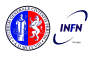

## <span id="page-33-0"></span>Shared Objects (SO)

The non-computational element of the BM

#### Alongside CPs, BondMachines include non-computing units called "Shared Objects" (SO).

- 
- 
- 

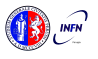

## Shared Objects (SO)

The non-computational element of the BM

Alongside CPs, BondMachines include non-computing units called "Shared Objects" (SO).

Examples of their purposes are:

- Data storage (Memories).
- 
- 

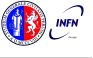

## Shared Objects (SO)

The non-computational element of the BM

Alongside CPs, BondMachines include non-computing units called "Shared Objects" (SO).

Examples of their purposes are:

- Data storage (Memories).
- Message passing.
-
# Shared Objects (SO)

The non-computational element of the BM

Alongside CPs, BondMachines include non-computing units called "Shared Objects" (SO).

Examples of their purposes are:

- Data storage (Memories).
- Message passing.
- **CP** synchronization.

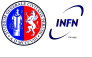

# Shared Objects (SO)

The non-computational element of the BM

Alongside CPs, BondMachines include non-computing units called "Shared Objects" (SO).

Examples of their purposes are:

- Data storage (Memories).
- Message passing.
- **CP** synchronization.

A single SO can be shared among different CPs. To use it CPs have special instructions (opcodes) oriented to the specific SO.

# Shared Objects (SO)

The non-computational element of the BM

Alongside CPs, BondMachines include non-computing units called "Shared Objects" (SO).

Examples of their purposes are:

- Data storage (Memories).
- Message passing.
- **CP** synchronization.

A single SO can be shared among different CPs. To use it CPs have special instructions (opcodes) oriented to the specific SO.

Four kind of SO have been developed so far: the Channel, the Shared Memory, the Barrier and a Pseudo Random Numbers Generator.

- <span id="page-39-0"></span>The BM computer architecture is managed by a set of tools to:
	- build a specify architecture
	- modify a pre-existing architecture
	- simulate or emulate the behavior
	- Generate the Register Tranfer Code (RTL)

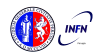

- The BM computer architecture is managed by a set of tools to:
	- build a specify architecture
	- modify a pre-existing architecture
	- simulate or emulate the behavior
	- Generate the Register Tranfer Code (RTL)

#### Processor Builder

Selects the single processor, assembles and disassembles, saves on disk as JSON, creates the RTL code of a CP

- The BM computer architecture is managed by a set of tools to:
	- build a specify architecture
	- modify a pre-existing architecture
	- simulate or emulate the behavior
	- Generate the Register Tranfer Code (RTL)

#### Processor Builder

Selects the single processor, assembles and disassembles, saves on disk as JSON, creates the RTL code of a CP

#### BondMachine Builder

Connects CPs and SOs together in custom topologies, loads and saves on disk as JSON, create BM's RTL code

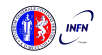

- The BM computer architecture is managed by a set of tools to:
	- build a specify architecture
		- modify a pre-existing architecture
		- simulate or emulate the behavior
		- Generate the Register Tranfer Code (RTL)

#### Processor Builder

Selects the single processor, assembles and disassembles, saves on disk as JSON, creates the RTL code of a CP

#### BondMachine Builder

Connects CPs and SOs together in custom topologies, loads and saves on disk as JSON, create BM's RTL code

Simulation Framework Simulates the behaviour, emulates a BM on a standard Linux workstation

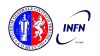

#### Mapping specific computational problems to BMs

<span id="page-43-0"></span>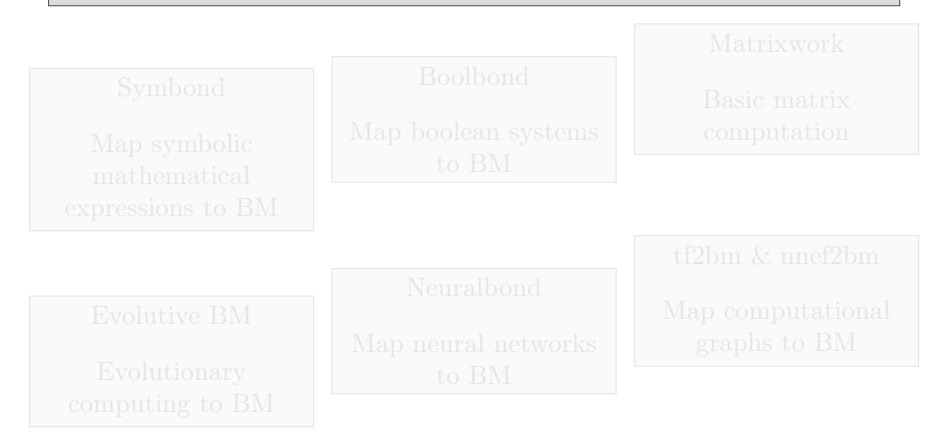

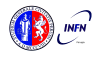

#### Mapping specific computational problems to BMs

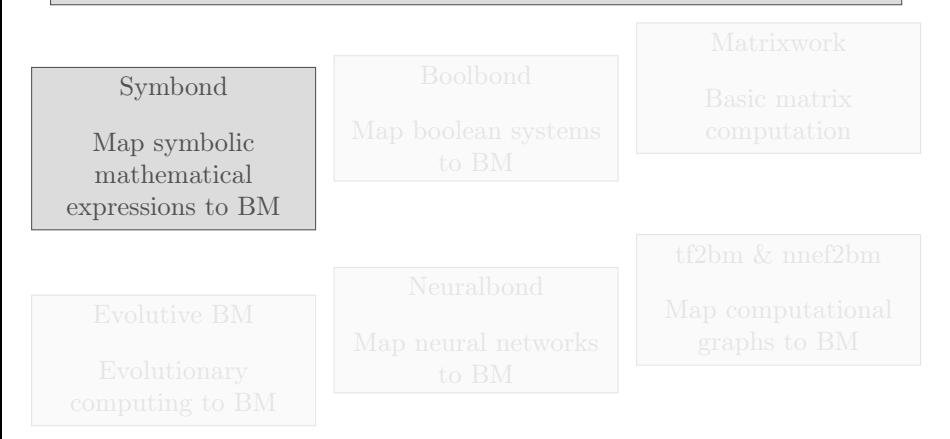

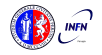

#### Mapping specific computational problems to BMs

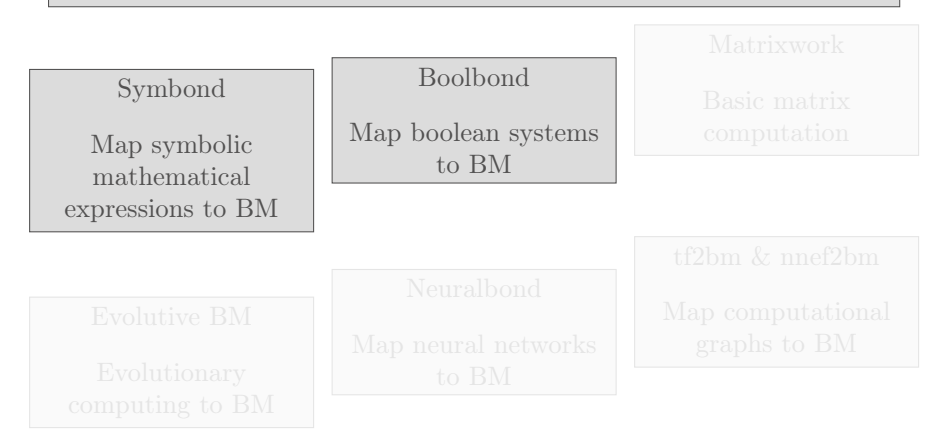

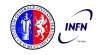

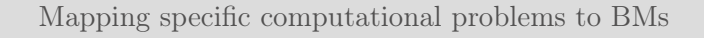

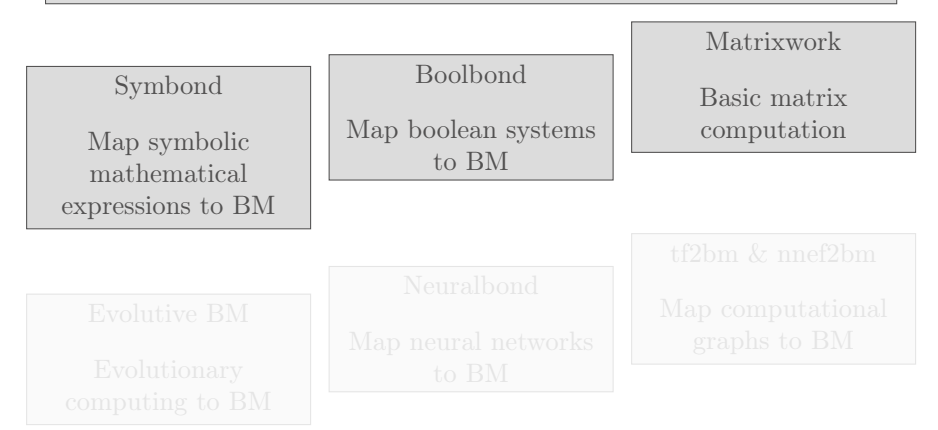

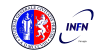

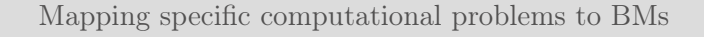

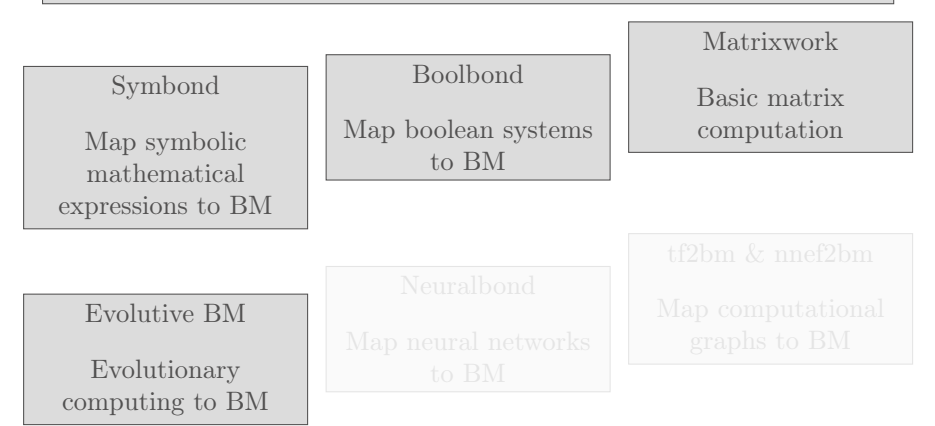

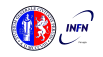

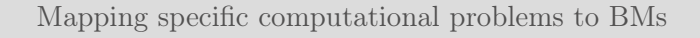

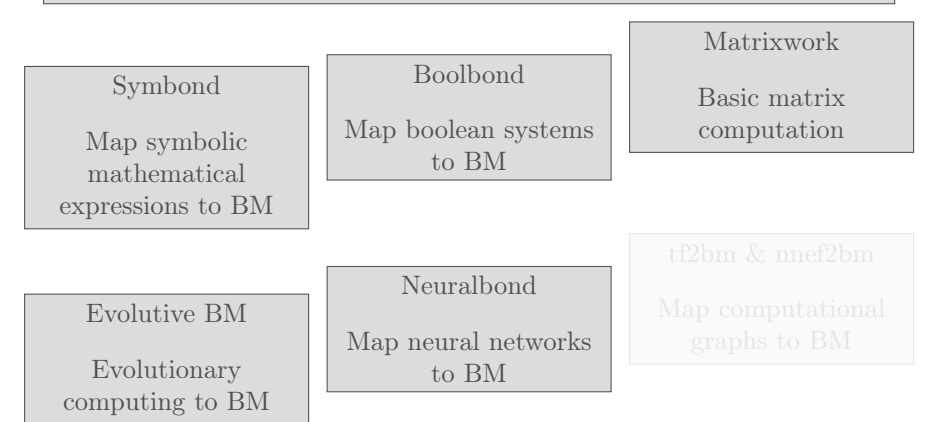

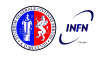

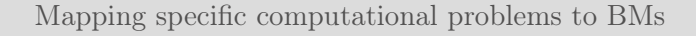

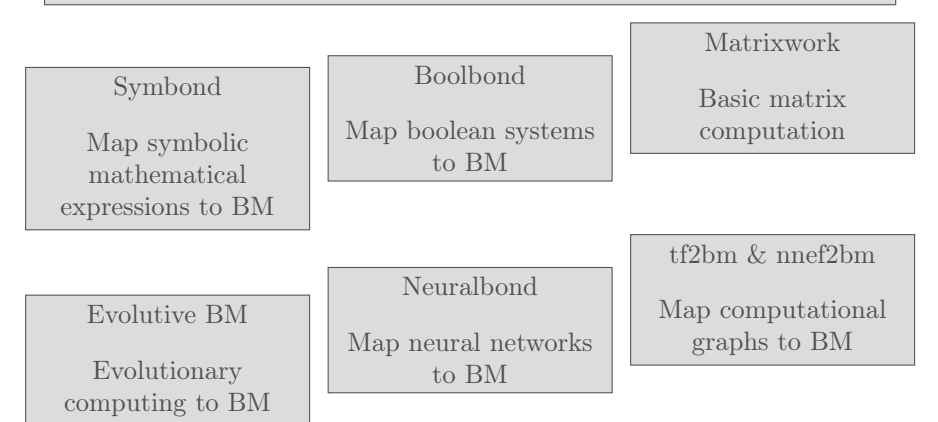

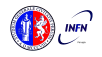

#### <span id="page-50-0"></span>The major innovation of the BondMachine Project is its compiler.

#### Bondgo is the name chosen for the compiler developed for the BondMachine.

The compiler source language is Go as the name suggest.

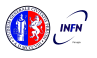

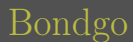

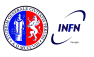

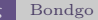

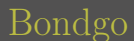

high level GO source

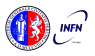

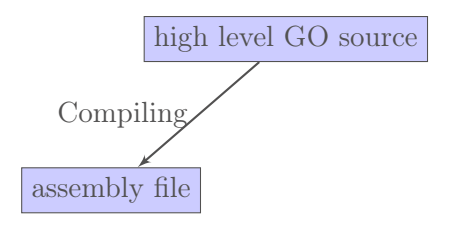

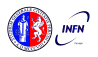

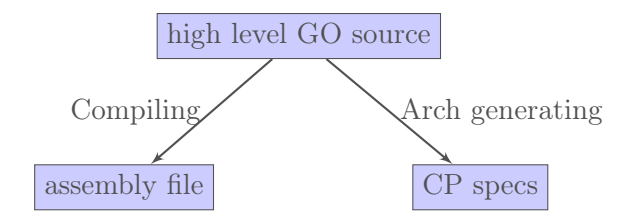

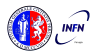

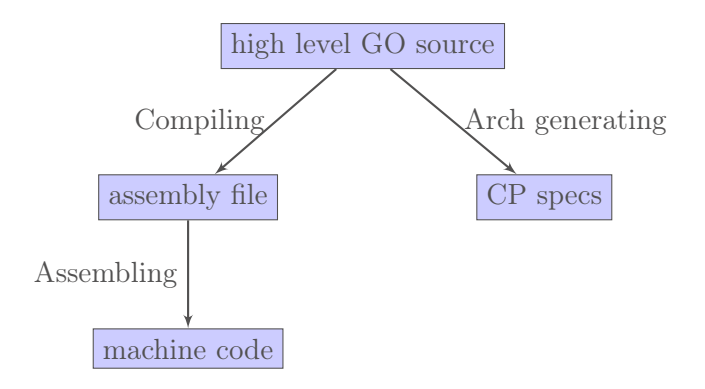

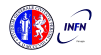

### Bondgo

Bondgo does something different from standard compilers ...

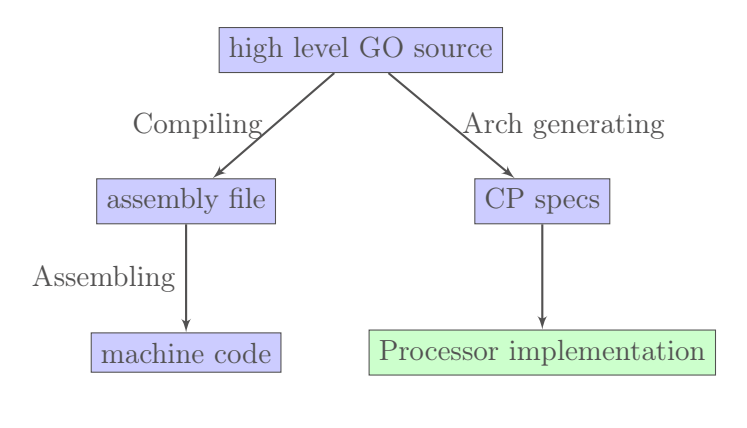

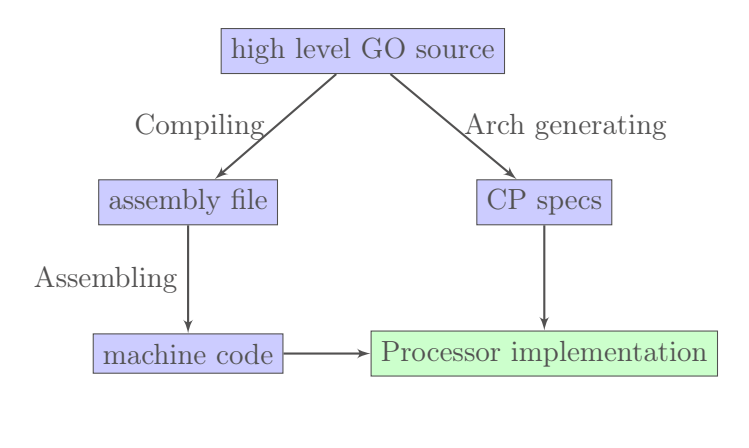

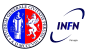

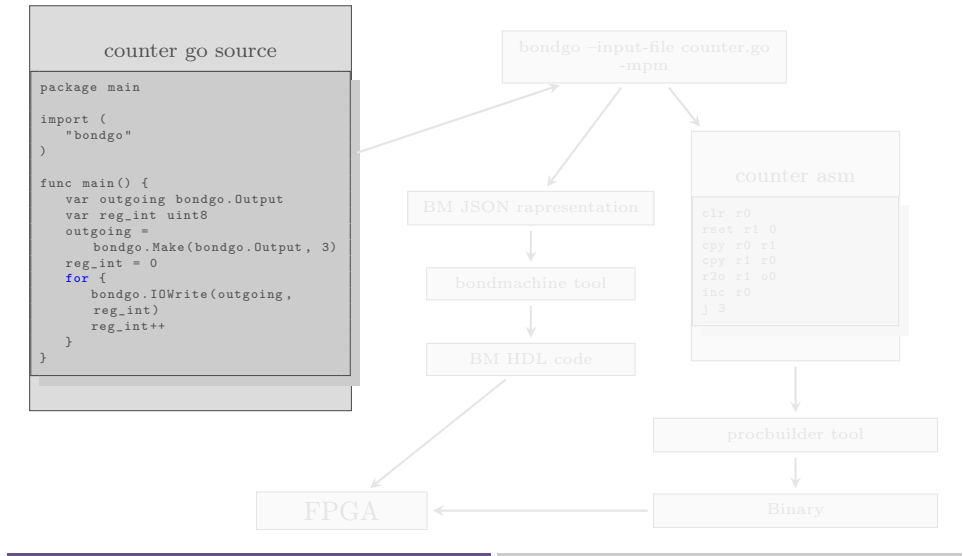

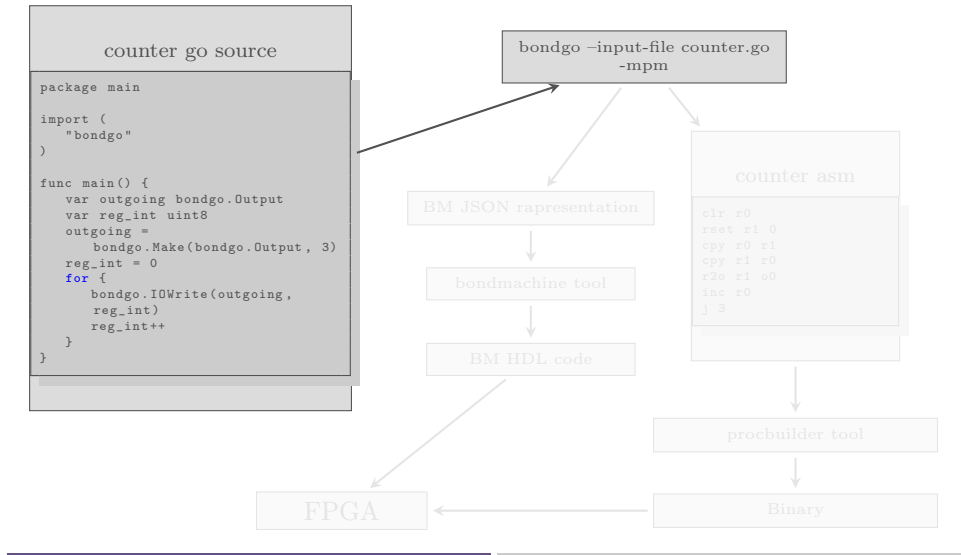

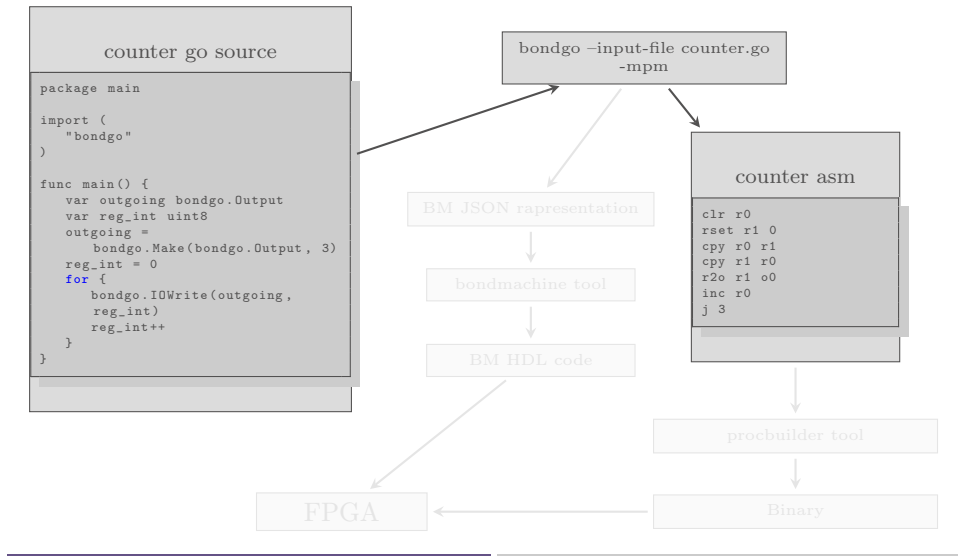

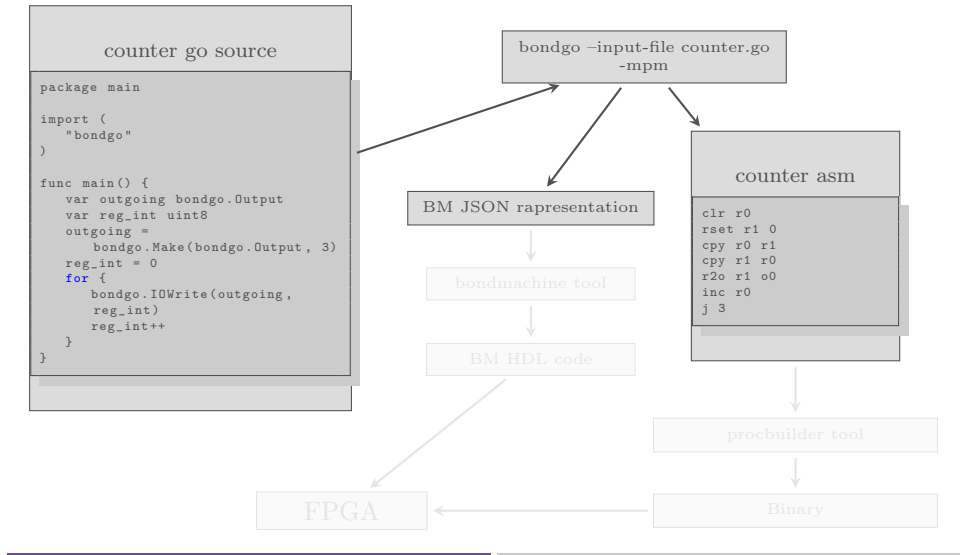

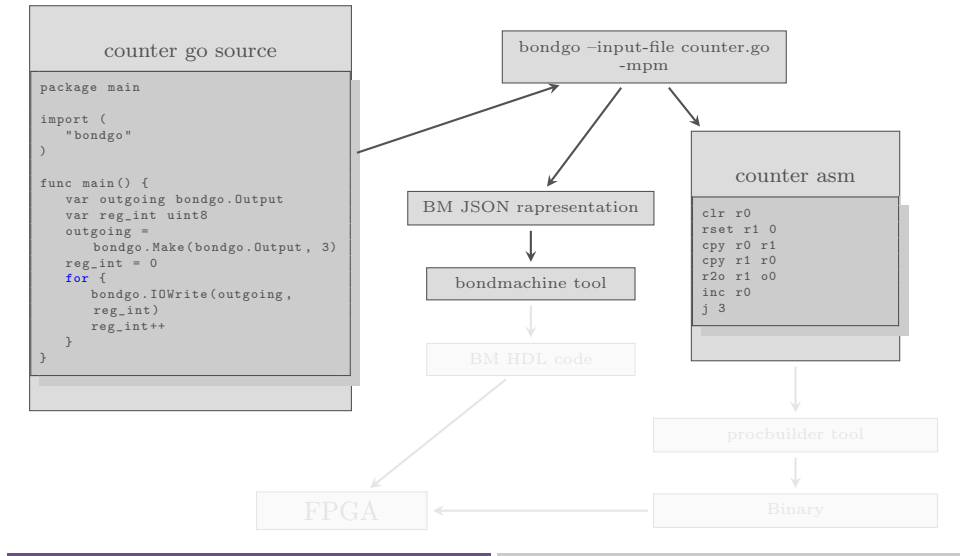

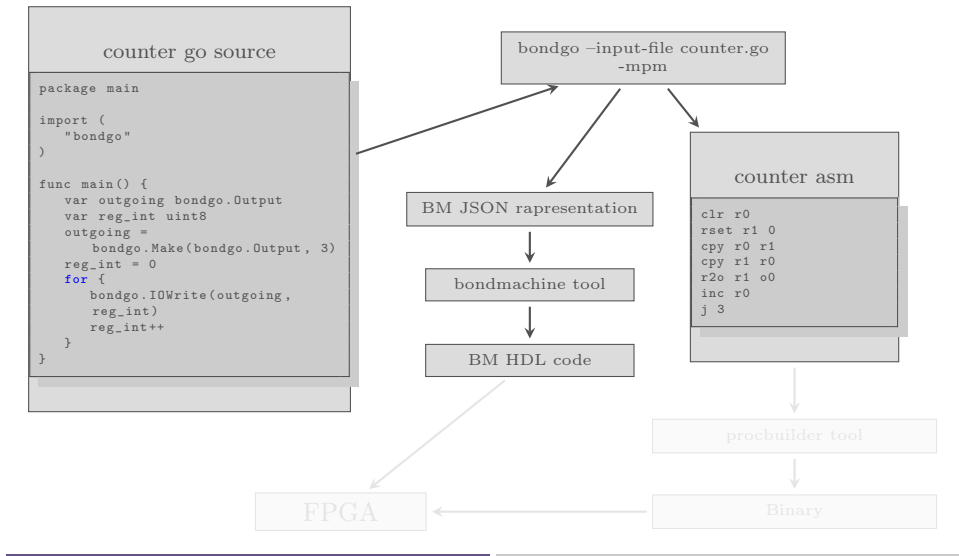

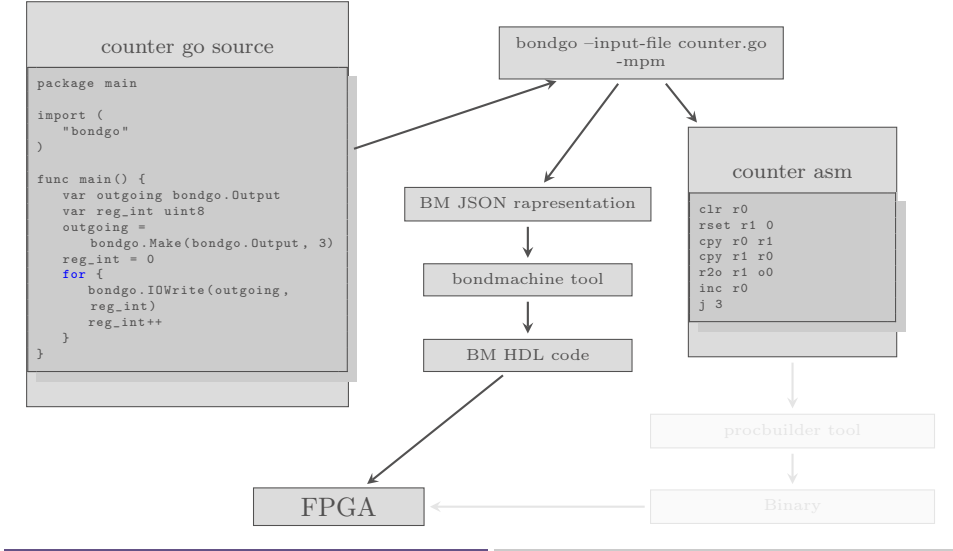

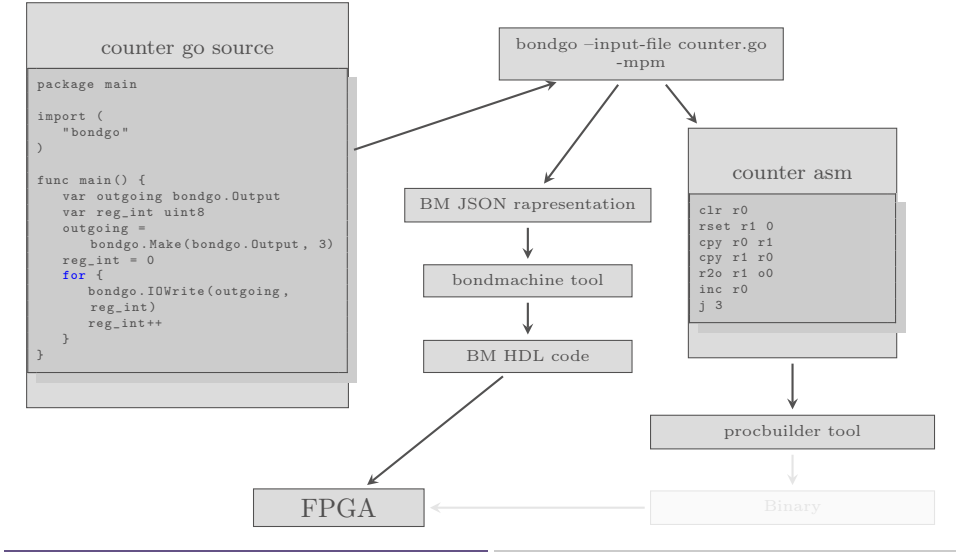

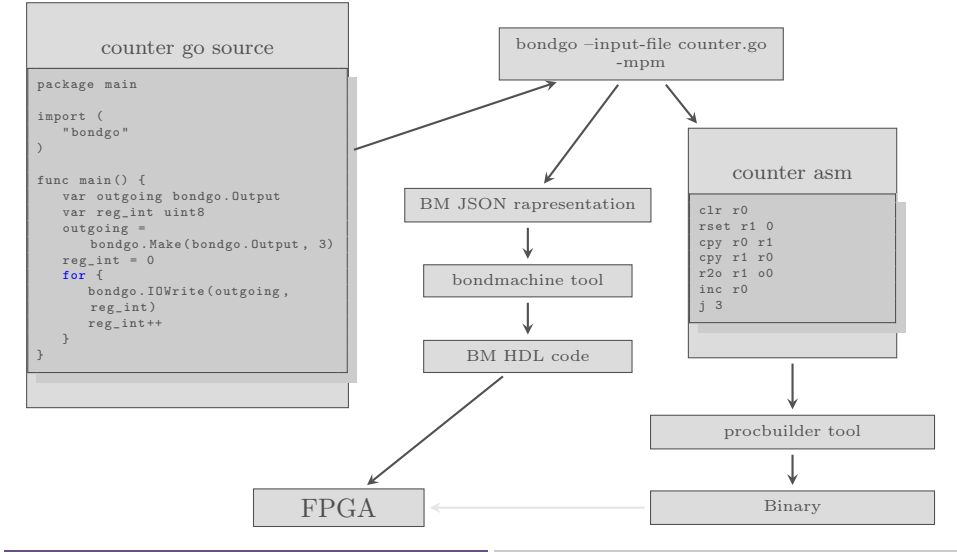

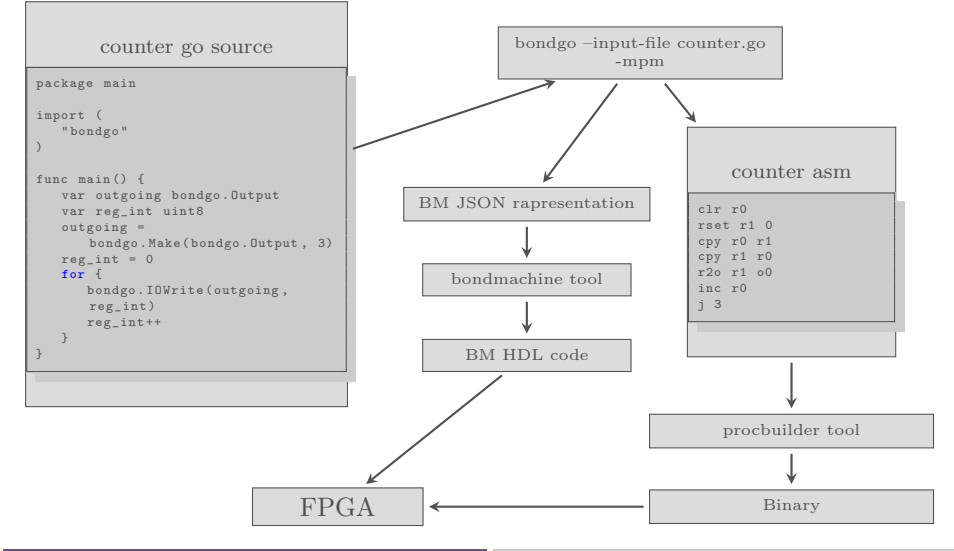

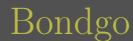

#### ... bondgo may not only create the binaries, but also the CP architecture, and ...

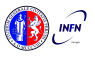

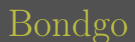

... it can do even much more interesting things when compiling concurrent programs.

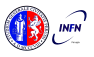

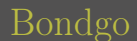

... it can do even much more interesting things when compiling concurrent programs.

high level GO source

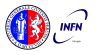

... it can do even much more interesting things when compiling concurrent programs.

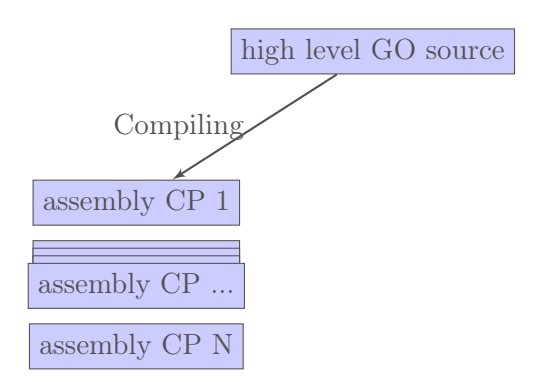

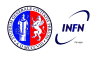
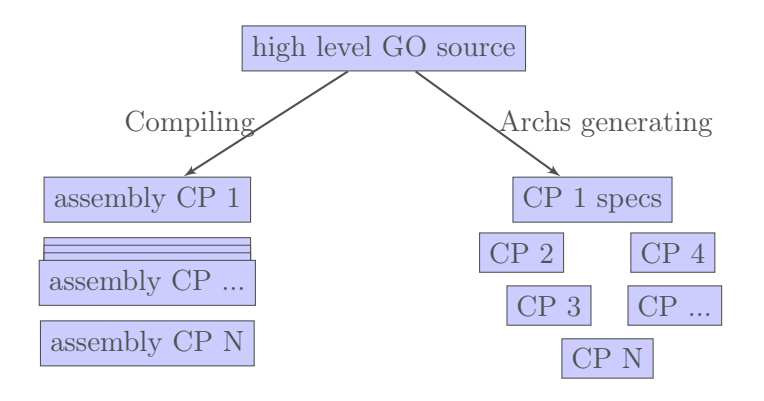

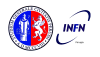

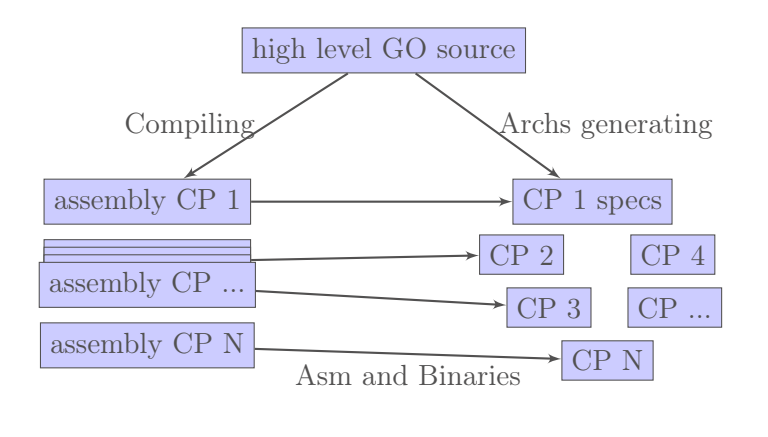

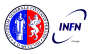

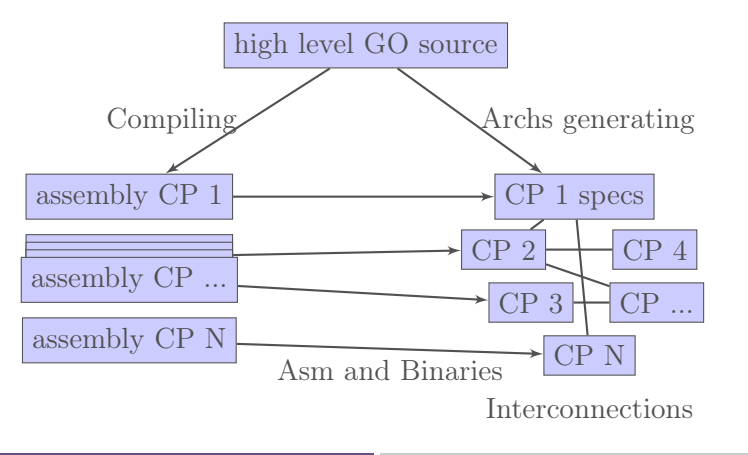

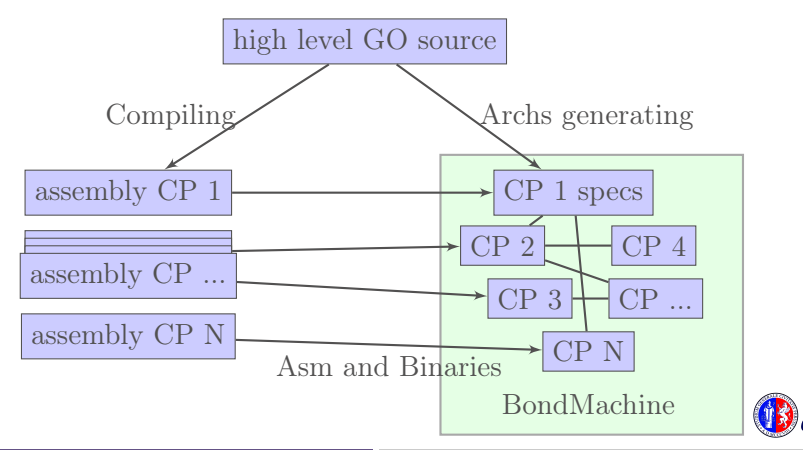

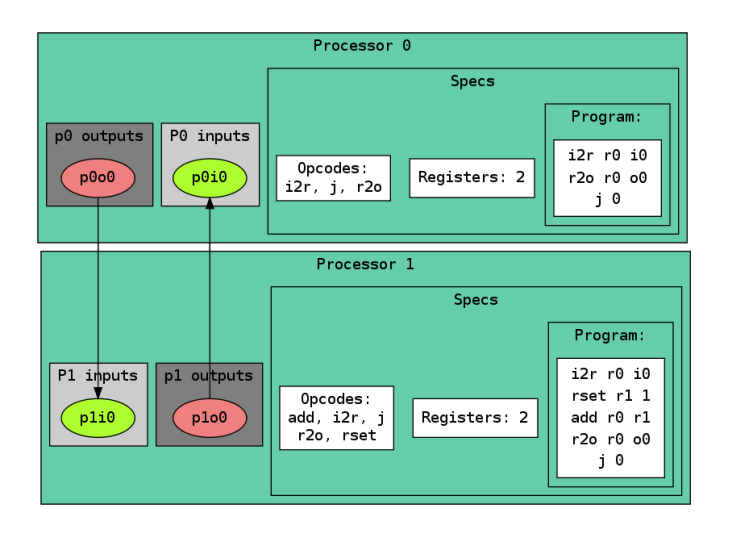

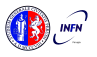

## Compiling Architectures

The architecture creation is a part of the compilation process.

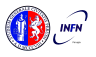

## <span id="page-78-0"></span>Machine Learning with BondMachine

Architectures with multiple interconnected processors like the ones produced by the BondMachine Toolkit are a perfect fit for Neural Networks and Computational Graphs.

- 
- 
- 

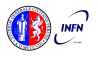

## Machine Learning with BondMachine

Architectures with multiple interconnected processors like the ones produced by the BondMachine Toolkit are a perfect fit for Neural Networks and Computational Graphs.

Several ways to map this structures to BondMachine has been developed:

- A native Neural Network library
	- A Tensorflow to BondMachine translator
- An NNEF based BondMachine composer

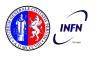

## <span id="page-80-0"></span>Machine Learning with BondMachine Native Neural Network library

The tool neuralbond allow the creation of BM-based neural chips from an API go interface.

■ Neurons are converted to BondMachine connecting processors. Tensors are mapped to CP connections.

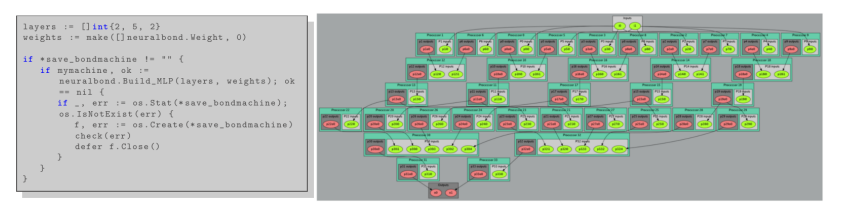

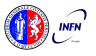

## <span id="page-81-0"></span>TensorFlow™ to Bondmachine tf2bm

Tensor $Flow^{\mathbb{N}}$  is an open source software library for numerical computation using data flow graphs.

Graphs can be converted to BondMachines with the tf2bm tool.

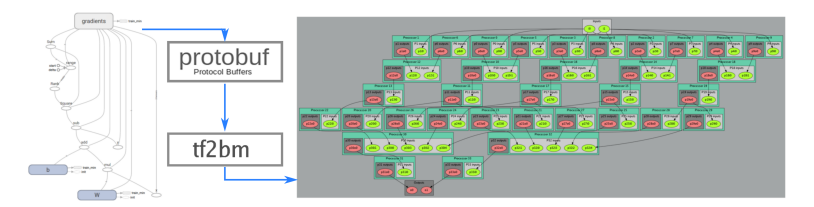

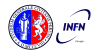

## <span id="page-82-0"></span>Machine Learning with BondMachine NNEF Composer

Neural Network Exchange Format (NNEF) is a standard from Khronos Group to enable the easy transfer of trained networks among frameworks, inference engines and devices

## The NNEF BM tool approach is to descent NNEF models and build BondMachine multi-core accordingly

This approch has several advandages over the previous:

- It is not limited to a single framework
- NNEF is a textual file, so no complex operations are needed to read models

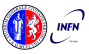

## <span id="page-83-0"></span>So far we saw:

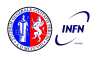

So far we saw:

- An user friendly approach to create processors (single core).
- 

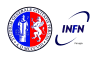

So far we saw:

- An user friendly approach to create processors (single core).
- Optimizing a single device to support intricate computational work-flows (multi-cores) over an heterogeneous layer.

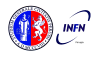

So far we saw:

- An user friendly approach to create processors (single core).
- Optimizing a single device to support intricate computational work-flows (multi-cores) over an heterogeneous layer.

### Interconnected BondMachines

What if we could extend the this layer to multiple interconnected devices ?

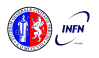

## The same logic existing among CP have been extended among different BondMachines organized in clusters.

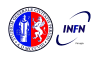

The same logic existing among CP have been extended among different BondMachines organized in clusters.

Protocols, one ethernet called etherbond and one using UDP called udpbond have been created for the purpose.

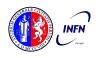

The same logic existing among CP have been extended among different BondMachines organized in clusters.

Protocols, one ethernet called etherbond and one using UDP called udpbond have been created for the purpose.

FPGA based BondMachines, standard Linux Workstations, Emulated BondMachines might join a cluster an contribute to a single distributed computational problem.

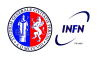

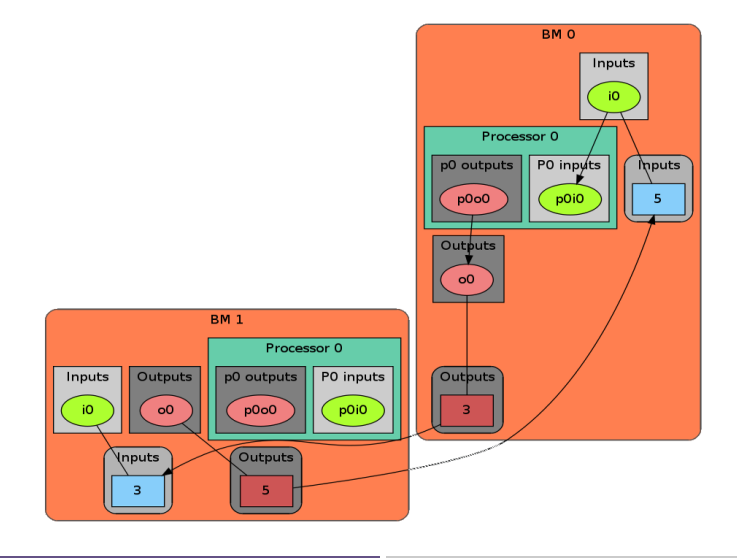

### Results

 User can deploy an entire HW/SW cluster starting from code written in a high level description (Go, NNEF, etc)

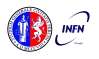

## Results

 User can deploy an entire HW/SW cluster starting from code written in a high level description (Go, NNEF, etc)

 Workstation with emulated BondMachines, workstation with etherbond drivers, standalone BondMachines (FPGA) may join these clusters.

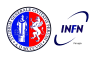

<span id="page-93-0"></span>Two use cases in Physics experiments are currently being developed:

 Real time pulse shape analysis in neutron detectors bringing the intelligence to the edge

 Test beam for space experiments (DAMPE, HERD) ■ increasing testbed operations efficiency

Two use cases in Physics experiments are currently being developed:

 Real time pulse shape analysis in neutron detectors bringing the intelligence to the edge

 Test beam for space experiments (DAMPE, HERD) ■ increasing testbed operations efficiency

## Computing Accelerator

Our effort is now in enabling the possibility of building computing accelerators to be used from within standard (Linux) applications.

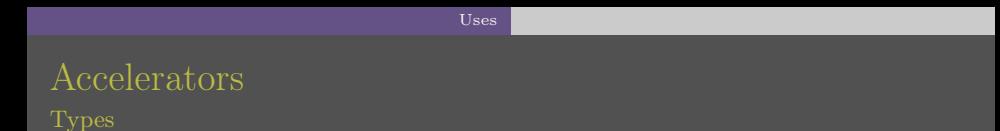

We are currently working to enable the use the BM as accelerator in two directions:

■ Using standard processor/FPGA hybrid chips ■ Zynq, Cyclone V

Using PCI-express FPGA evaluation boards Kintek 7 Evaluation board

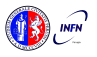

## Accelerators Hybrid chips

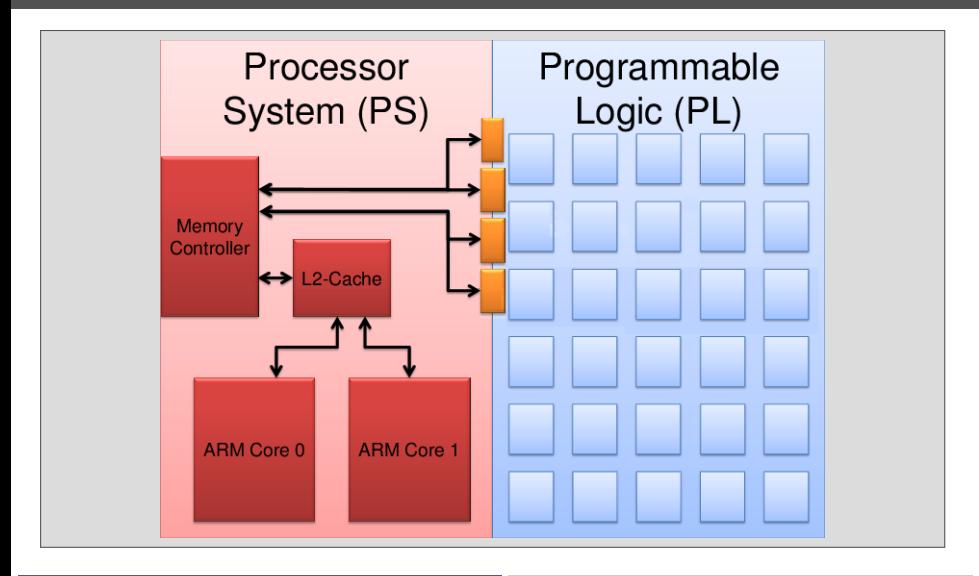

## Accelerators Hybrid chips

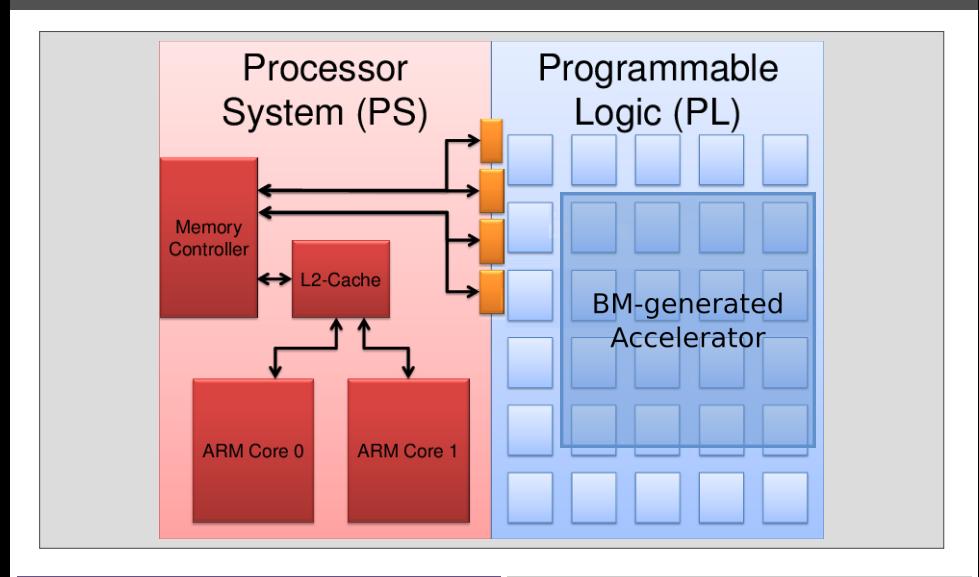

## Accelerators Hybrid chips

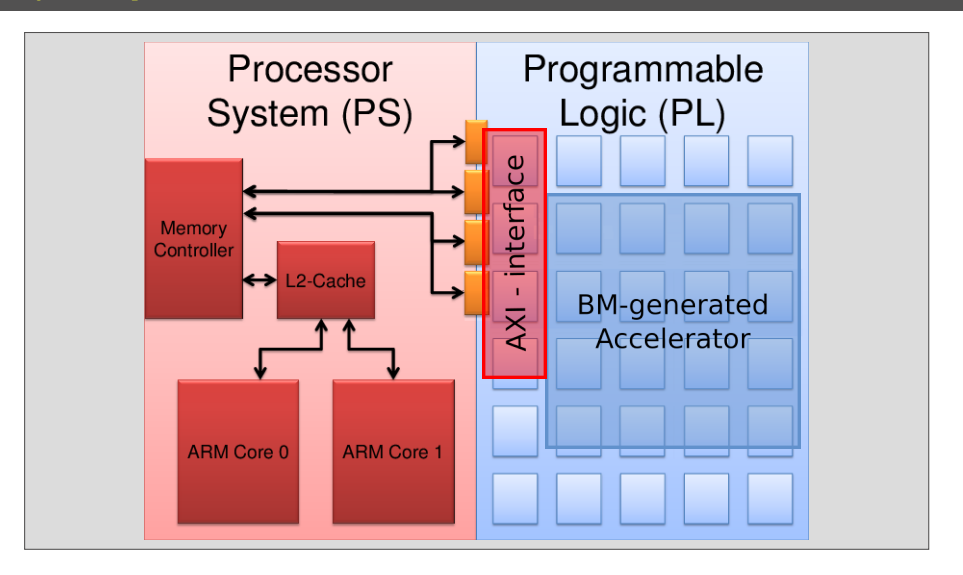

[Uses](#page-93-0)

## Accelerators Hybrid chips

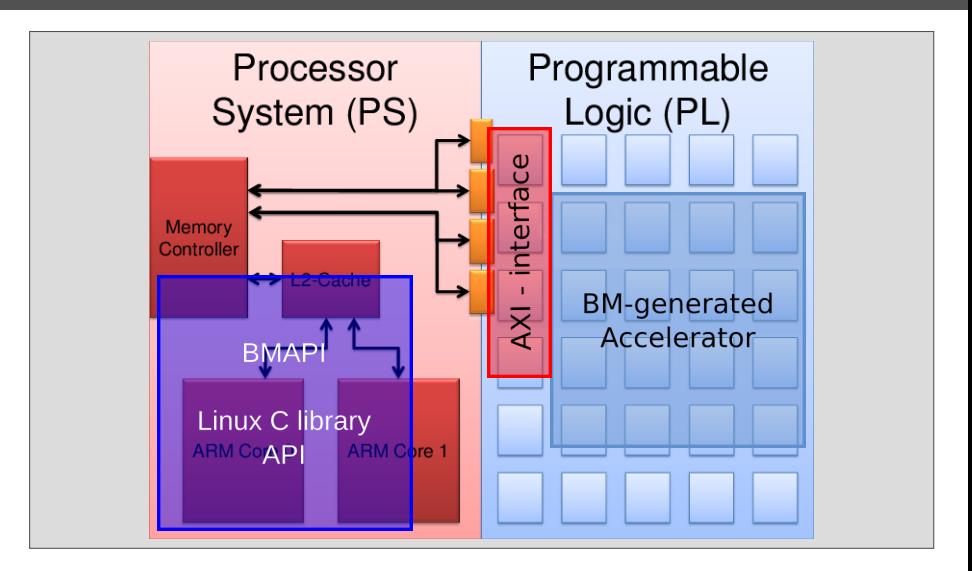

[Uses](#page-93-0)

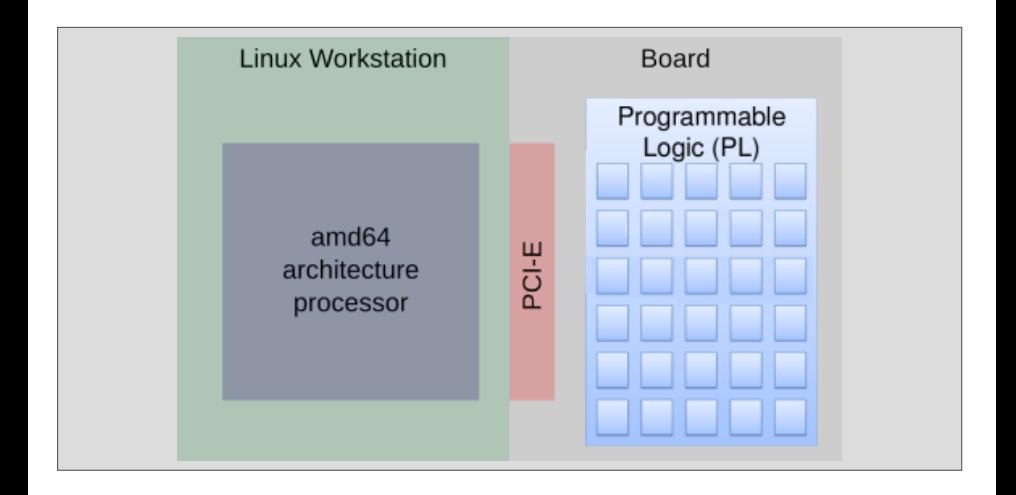

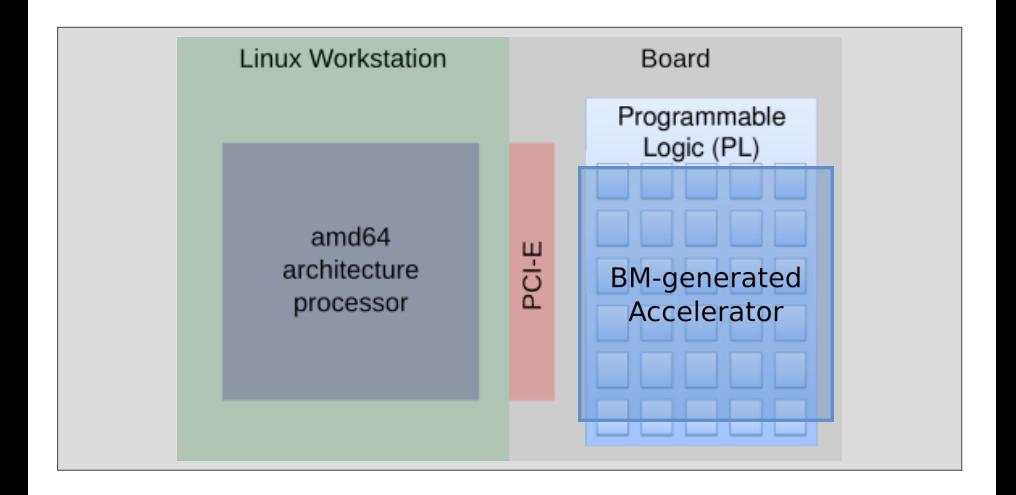

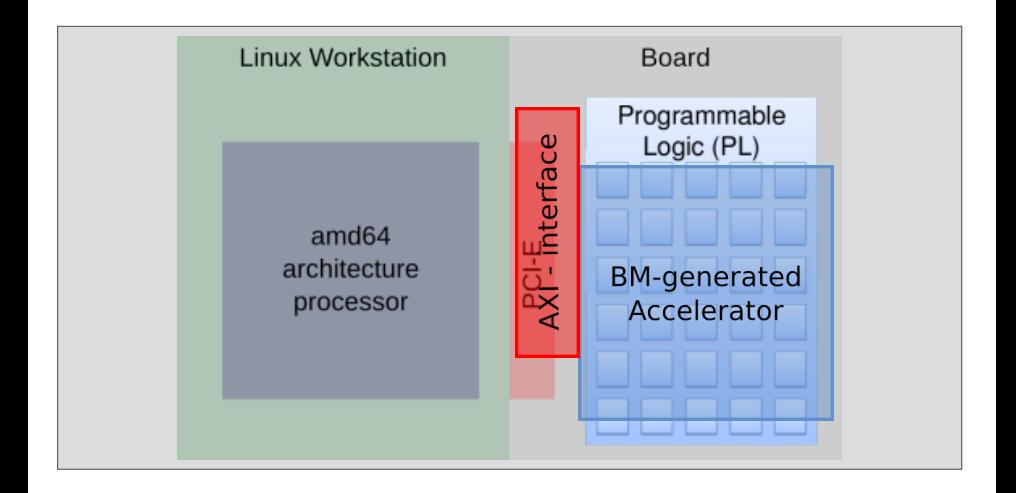

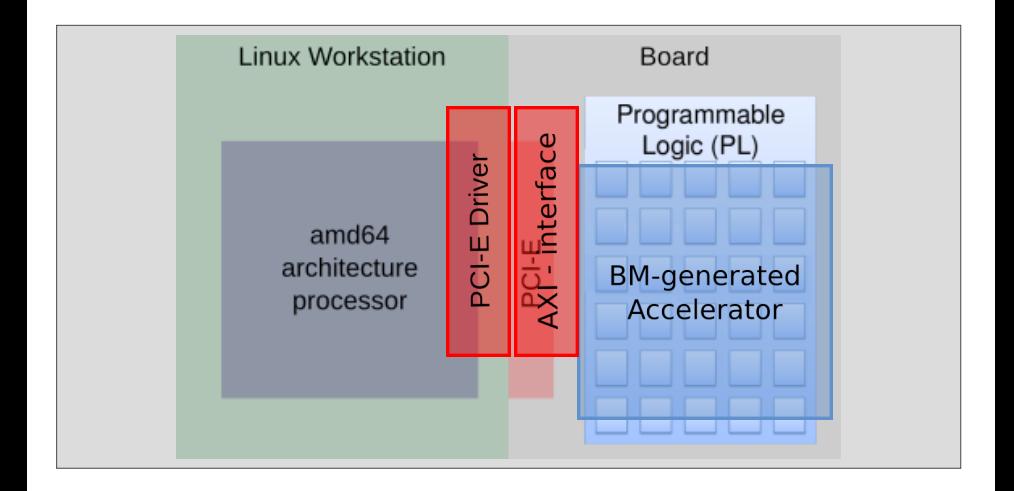

## Accelerators PCI-express boards

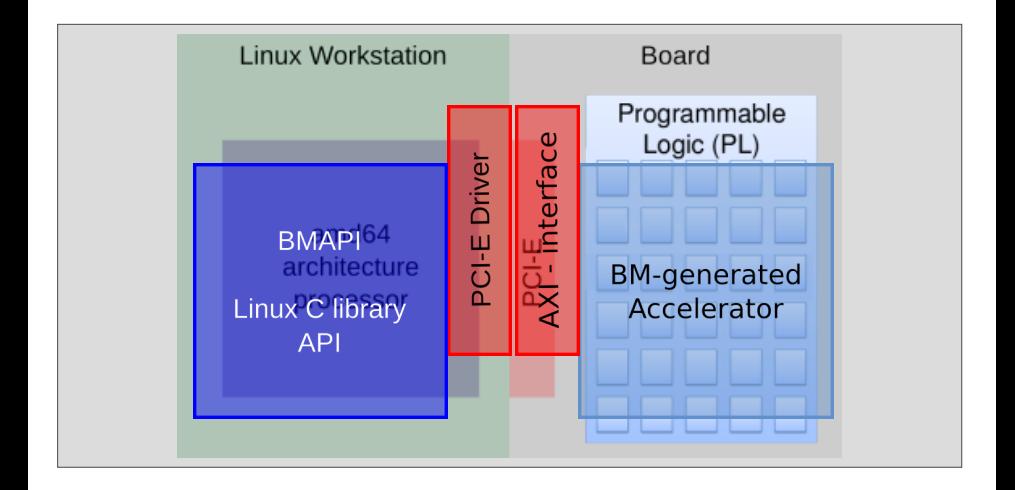

## **Accelerators**

### Hardware

# Digilent Zedboard

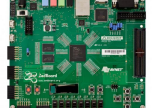

Zynq-7000 SoC XC7Z020 512 MB DDR3 Up to 667 MHz

## Hybrid chips

Xilinx ZC702

Zynq-7000 SoC XC7Z020 1GB DDR3 85k cells - 220 DSP slices

## Terasic DE10Nano

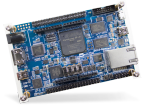

Intel Cyclone V 1GB DDR3 SDRAM 110K LEs

## PCI-Express board

Xilinx KC705

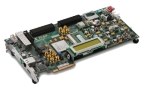

Kintex-7 FPGAs 1GB DDR3 SODIM 326k cells - 840 DSP slices

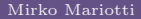

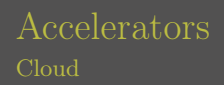

FPGA accelerators can be used in the cloud:

[Uses](#page-93-0)

- Several public cloud providers offers solution of VM connected to FPGAs (Amazon, Nimbix)
	- FPGAs can be inserted in private clouds infrastructures

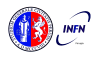

FPGA accelerators can be used in the cloud:

[Uses](#page-93-0)

- Several public cloud providers offers solution of VM connected to FPGAs (Amazon, Nimbix)
- **FPGAs** can be inserted in private clouds infrastructures

To be used a firmware has to be uploaded to the accelerated VM FPGA

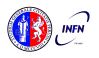
FPGA accelerators can be used in the cloud:

[Uses](#page-93-0)

- Several public cloud providers offers solution of VM connected to FPGAs (Amazon, Nimbix)
- **FPGAs** can be inserted in private clouds infrastructures

To be used a firmware has to be uploaded to the accelerated VM FPGA

The BondMachine toolkit can be used to build such firmware

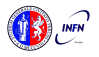

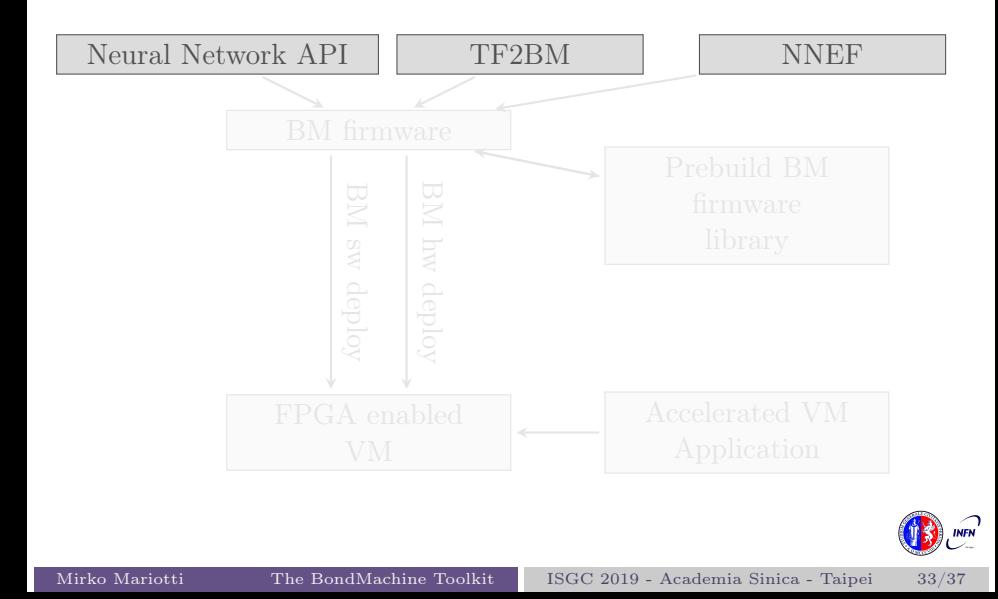

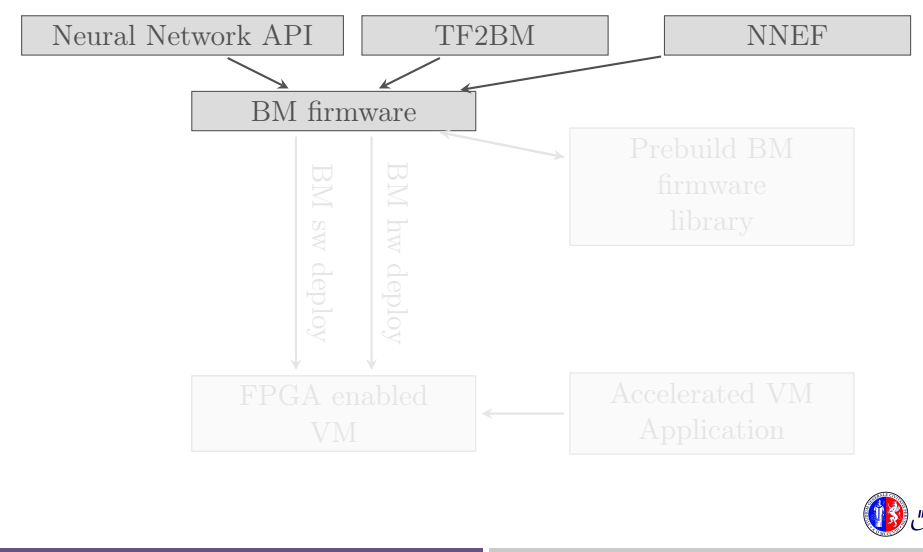

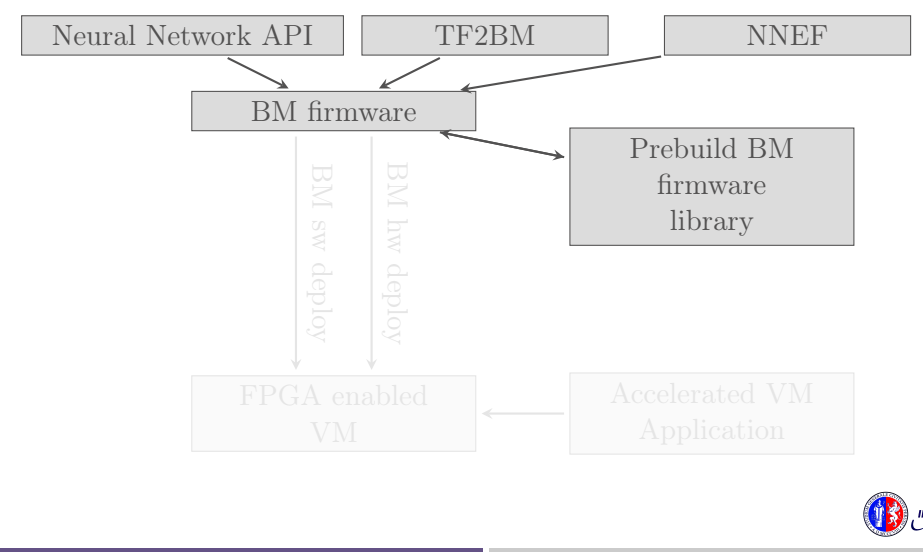

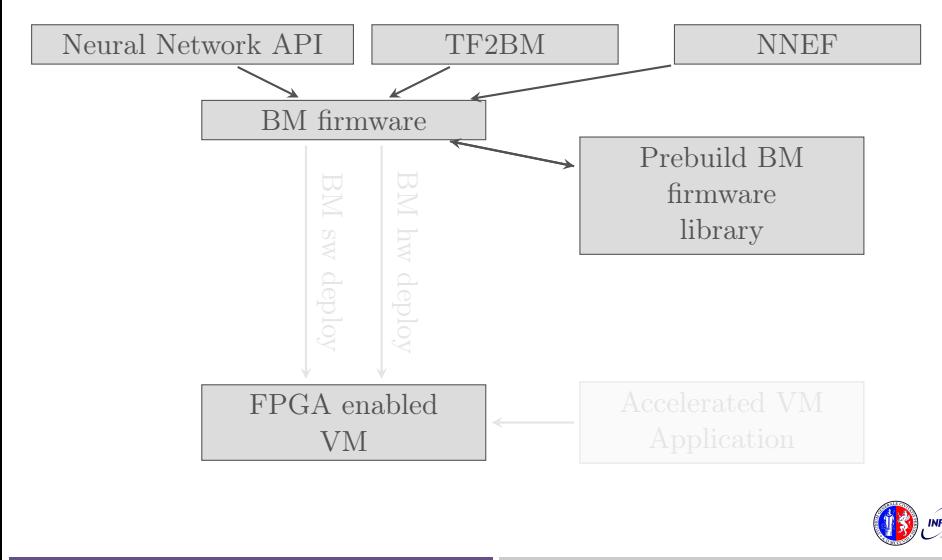

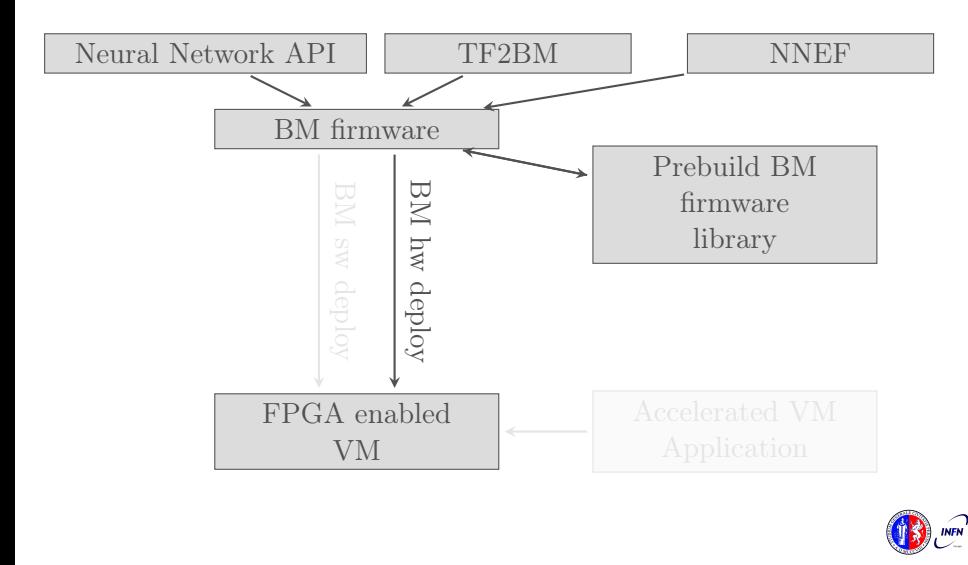

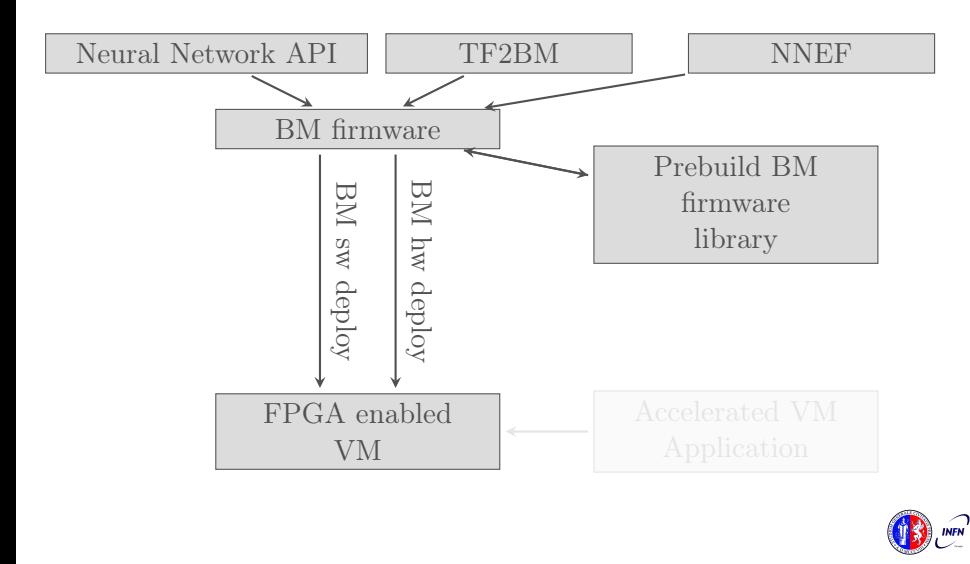

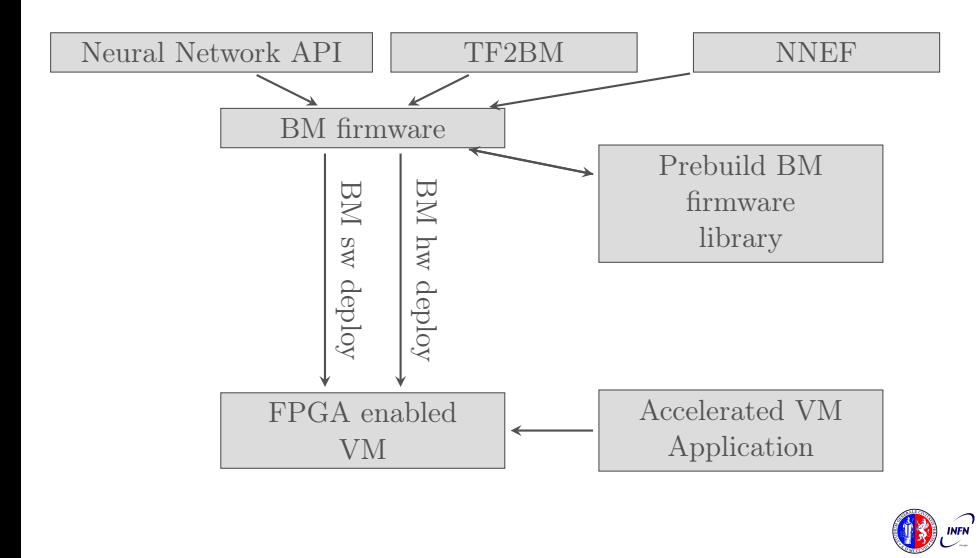

## <span id="page-116-0"></span>Project History

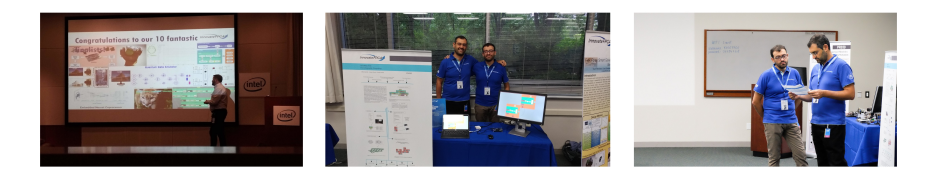

May 2016 - First tests on the idea.

- October 2016 Prototype at "Makerfaire 2016 Rome"
- Jul 2018 InnovateFPGA EMEA Silver Award.
- Aug 2018 Presented at Intel Campus, Santa Jose (CA) .
- Aug 2018 InnovateFPGA Iron Award in the Grand Final.

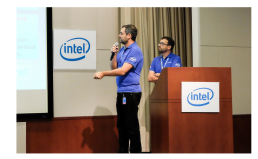

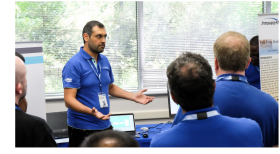

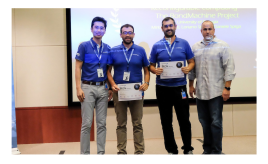

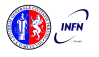

<span id="page-117-0"></span>The BondMachine is a new kind of computing device made possible in practice only by the emerging of new re-programmable hardware technologies such as FPGA.

The result of this process is the construction of a computer architecture that is not anymore a static constraint where computing occurs but its creation becomes a part of the computing process, gaining computing power and flexibility.

Over this abstraction is it possible to create a full computing Ecosystem, ranging from small interconnected IoT devices to Machine Learning accelerators.

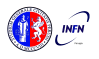

- <span id="page-118-0"></span>
- 
- 
- 

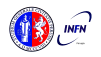

- Include new processor shared objects and currently unsupported opcodes.
- 
- 
- 

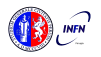

- Include new processor shared objects and currently unsupported opcodes.
- Extend the compiler to include more data structures.
- 

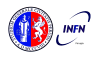

- Include new processor shared objects and currently unsupported opcodes.
- Extend the compiler to include more data structures.
- Improve the networking including new interconnection firmwares.

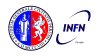

- Include new processor shared objects and currently unsupported opcodes.
- Extend the compiler to include more data structures.
- Improve the networking including new interconnection firmwares.
- Work on BondMachine as accelerators.

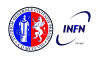

The project is at the stage of a working prototype, so work has to be done in several areas:

- Include new processor shared objects and currently unsupported opcodes.
- Extend the compiler to include more data structures.
- Improve the networking including new interconnection firmwares.
- Work on BondMachine as accelerators.

What would an OS for BondMachines look like ?

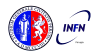

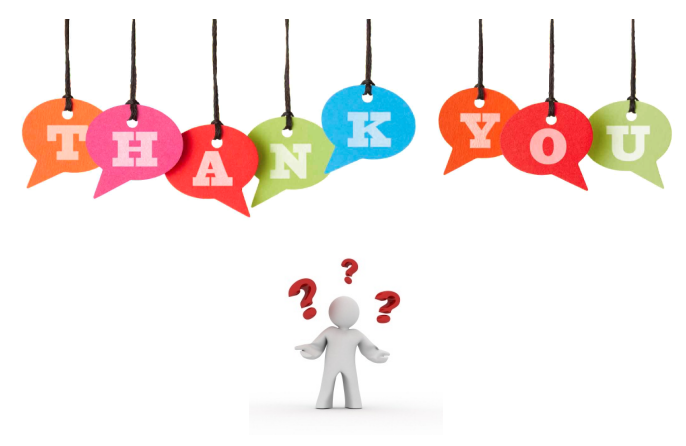

If you have question/curiosity on the project:

[Mirko Mariotti](https://www.mirkomariotti.it) mirko.mariotti@unipg.it <http://bondmachine.fisica.unipg.it>